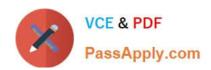

### 3100<sup>Q&As</sup>

Avaya Aura Contact Recording and Avaya Aura Quality Monitoring Implementation Exam

### Pass Avaya 3100 Exam with 100% Guarantee

Free Download Real Questions & Answers PDF and VCE file from:

https://www.passapply.com/3100.html

100% Passing Guarantee 100% Money Back Assurance

Following Questions and Answers are all new published by Avaya
Official Exam Center

- Instant Download After Purchase
- 100% Money Back Guarantee
- 365 Days Free Update
- 800,000+ Satisfied Customers

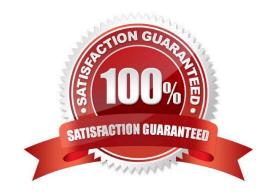

# VCE & PDF PassApply.com

#### https://www.passapply.com/3100.html

#### 2024 Latest passapply 3100 PDF and VCE dumps Download

#### **QUESTION 1**

When adding an IP Station type 96xx, which statement is true regarding the port field?

- A. It is automatically populated by the system as "IP".
- B. It must be populated as "SOOOXX"
- C. It must be populated with an available port on an MM712 or TN2214
- D. It must be populated with an available port on the LAN switch.

Correct Answer: A

#### **QUESTION 2**

Changes that an administrator performs on a system are always only written to ---- RAM.

Which SAT command must be used to copy these changes so that the hard disk, so that in case of a loss of power, the changes will be available?

- A. Save -----
- B. Copy running configuration startup configuration
- C. Copy ---- all
- D. Save ----- startup configuration

Correct Answer: A

#### **QUESTION 3**

Your customer does not use an AAA server. You have been asked to add four new administrative users with a new user profile that has display only access and no maintenance for the same categories as profile 20.

Which interface must be used?

- A. ASA with GED1
- B. ASA with terminal emulation
- C. SMI
- D. SMI or ASA

Correct Answer: D

#### **QUESTION 4**

## VCE & PDF PassApply.com

#### https://www.passapply.com/3100.html

2024 Latest passapply 3100 PDF and VCE dumps Download

The monitor and display capacity commands can be used to get a real-time status of the system using Avaya Site Administration (ASA). Which command and tool should you use to view a summary of the overall condition of the system?

- A. Monitor system command using terminal emulationmode
- B. Monitor system command using GEDI
- C. Monitor status command using terminal emulationmode
- D. Display status using GEPI or terminal emulationmode

Correct Answer: A

#### **QUESTION 5**

Which setting in the system parameter feature screen will enable TTI to be applicable to both analog and digital stations?

- A. Terminal Trans. Init.? Y, TTI state = `voice\\', TTI enable = `y\\', TTI security code = `1709\\', CTI enabled = `n\\'.
- B. Terminal Trans. Init.? Y, TTI state = `data\\', TTI enable = `y\\', TTI security code = `1709\\', CTI enabled = `y\\'.
- C. Terminal Trans. Init.? Y, TTI state = `vdata\\', TTI enable = `y\\', TTI security code = `1709\\', CTI enabled = `n\\'.
- D. Terminal Trans. Init.? Y, TTI state = `voice\\', TTI enable = `y\\', TTI security code = `1709\\', CTI enabled = `y\\'.

Correct Answer: D

#### **QUESTION 6**

When assigning on Abbreviated Dialing Group lists, by which multiple can the list be increased?

- A. One
- B. Three
- C. Five
- D. Ten

Correct Answer: C

Reference:https://downloads.avaya.com/css/P8/documents/100059378(p. 17, see size)

#### **QUESTION 7**

Which Call Coverage feature enables the call to be sent back to the originator?

A. Go To

#### https://www.passapply.com/3100.html

2024 Latest passapply 3100 PDF and VCE dumps Download

- B. Send All Calls
- C. Consult
- D. Busy

Correct Answer: D

#### **QUESTION 8**

You must add 500 new stations with a four digit length, starting with station 4500.

What information must you populate in the dial plan analysis form?

- A. Dialed String = 4; Total Length =4; Call type = sta
- B. Dialed String = 45; Total Length =4; Call type = ext
- C. Dialed String = 4; Total Length =4; Call type = ext
- D. Dialed String = 45; Total Length =4; Call type = sta

Correct Answer: C

#### **QUESTION 9**

```
NEDIA GATEWAY 4

Type: g450
Name: Westminster
Serial No: 071S13104135
Encrypt Link? y
Network Region: 2

Recovery Rule: 1

Registered? y
FW Version/HW Vintage: 31 .16 .1 /0
MGP IPV4 Address: 239.9.134.220
MGP IPV6 Address:
Controller IP Address: 150.122.44.210
MAC Address: 00:04:0d:ea:ac:b8
```

With consideration to the exhibit, in which hardware component do you configure the IP address 150.122 44 210?

- A. In the Media Gateway
- B. In the Server administration port
- C. In a CLAN board or Processor Ethernet port

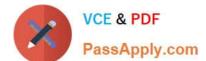

#### https://www.passapply.com/3100.html

2024 Latest passapply 3100 PDF and VCE dumps Download

D. In the Server services port

Correct Answer: A

#### **QUESTION 10**

Which feature can you administer using a multi-appearance telephone with Console Permission?

- A. Receive Security notifications of Authorization codes violation
- B. Record integrated Announcements
- C. Activate and deactivate Coverage paths for another extension
- D. Add and remove agents from CORs

Correct Answer: B

#### **QUESTION 11**

Your customer has a communication Manager 6.0 branch location with SIP endpoints that need to survive a WAN failure when communication to the core or main Session Manager is unavailable.

Which solution will provide survivability to the remote location?

- A. an S8300 configured as an local survivable processor (LSP)
- B. a simplex server configured as an enterprise survivable server (ESS)
- C. an S8300 or simplex server configured as a Survivable Remote
- D. an S8300 01 simplex server configured for high availability (HA)

Correct Answer: A

#### **QUESTION 12**

System functionality for a user is controlled by accessing one of the 16 class of service (COS) settings. What does the COS settings control?

- A. the applications that a user can access and use
- B. the capabilities or limits of calling privileges
- C. the level of service that the user will get during peak usage time
- D. the optional features that a user can access and use

Correct Answer: D

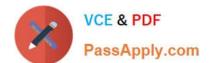

#### https://www.passapply.com/3100.html

2024 Latest passapply 3100 PDF and VCE dumps Download

#### **QUESTION 13**

A customer wants to connect two branch offices with an ISDN trunk, where each branch office has a PBX system.

Which service Type Should you selected in the configuration of the trunk?

- A. Tie
- B. Tandem
- C. Operator
- D. Internal

Correct Answer: A

#### **QUESTION 14**

Which component registers SIP Endpoints?

- A. System Manager
- B. Communication Manager
- C. Switch
- D. Session Manager

Correct Answer: D

Reference:https://downloads.avaya.com/css/P8/documents/100082635(page 15, communication manager evolution server)

#### **QUESTION 15**

Your customer had a short WAN outage and you want to know If all of the gateways have re-registered with the Communication Manager server. Which Interface and command must be used?

- A. ASA with a display process-status command
- B. SMI with a process status command
- C. SMI with a status summary command
- D. ASA with a status media-gateway command

Correct Answer: D

3100 PDF Dumps

3100 VCE Dumps

3100 Braindumps